# ATLA Religion Database with ATLASerials (ATLAS)

# TipSheet

ATLA Religion Database is the main research database for Religious Studies. It covers over 1,000 journals, of which approximately 150 are available full text, and most religions and theological doctrines.

### **Topics Covered**

- Searching ATLAS
  - Keyword Search
  - Index Search
  - Scripture Browse
- Obtaining the Full Text
- Exporting, Saving, and Printing Search Results

### Searching ATLAS

Searching is by keyword or using a variety of indexes. A particularly helpful index is Scriptures (available as a tab in itself and from the Indexes tab, although note that these work differently).

A variety of limiters (full text, scholarly journal status, language, publication type, etc.) are available as well.

| Advanced Sec                          | irch Screen                                                                                                    |                                                                            |                  |                               |
|---------------------------------------|----------------------------------------------------------------------------------------------------|----------------------------------------------------------------------------|------------------|-------------------------------|
| New Search Publicati                  | ons Scriptures Indexes                                                                                                    | Sign In 🛁 Fo                                                               | lder Preferences | Languages 🗸 New Features Help |
|                                       | ATLA Religion Database with ATLASerials Ch<br>n Select a Fiel<br>in Select a Fiel<br>in Select a Fiel<br>Advanced Search   Visual Search   Search History | d (optional)                                                               | earch Clear 🕜    | UNIV OF WATERLOO              |
| Search Options                        |                                                                                                    |                                                                            |                  | Reset                         |
| Search modes 🥡                        | <ul> <li>Boolean/Phrase</li> <li>Find all my search terms</li> <li>Find any of my search terms</li> <li>SmartText Searching <u>Hint</u></li> </ul>        | Apply related words<br>Also search within the<br>full text of the articles |                  | H                             |
| Limit your results                    |                                                                                                    |                                                                            |                  |                               |
| Full Text                             |                                                                                                    | Abstract Available                                                         |                  |                               |
| Scholarly (Peer<br>Reviewed) Journals |                                                                                                    | Year Published from                                                        | to               |                               |
| Journal Title                         |                                                                                                    | Publication Type                                                           | Al Article Essay |                               |
| Language                              | Al Afrikaans ⊟<br>Arabic<br>Catalan ▼                                                                                                    | Exclude In-Process<br>Records                                              |                  |                               |

### Keyword Search

- Enter your search terms
- Select additional limiters, as required (optional)

### Advanced Search Screen – Keyword Search

| New Search Publication                | ons Scriptures Indexes                           | Sign In 🛁 Fo                                     | older Preferences La | anguages 🗸 New Features! Help |
|---------------------------------------|--------------------------------------------------|--------------------------------------------------|----------------------|-------------------------------|
|                                       | ATLA Religion Database with ATLASerials          | atabases »                                       |                      | UNIV OF WATERLOO              |
| women                                 | in Select a Field (opti                          | onal) 💌                                          | Search Clear 🕜       |                               |
|                                       | authority in Select a Field (option              | nal) 💌                                           |                      |                               |
|                                       | in Select a Field (option                        | nal) 💌                                           | Add Row              |                               |
| Basic Search                          | Advanced Search   Visual Search   Search History |                                                  |                      |                               |
| Search Options                        |                                                  |                                                  |                      | Reset                         |
| Search modes 👔                        | Boolean/Phrase                                   | Apply related words                              |                      |                               |
|                                       | Find all my search terms                         |                                                  |                      |                               |
|                                       | Find any of my search terms                      | Also search within the full text of the articles |                      |                               |
|                                       | SmartText Searching <u>Hint</u>                  | full text of the articles                        |                      |                               |
|                                       |                                                  |                                                  |                      |                               |
| Limit your results                    |                                                  |                                                  |                      |                               |
| Full Text                             |                                                  | Abstract Available                               |                      |                               |
|                                       |                                                  |                                                  |                      |                               |
| Scholarly (Peer<br>Reviewed) Journals |                                                  | Year Published from                              | to                   |                               |
| Revieweu) Journais                    |                                                  |                                                  |                      |                               |
|                                       |                                                  |                                                  |                      |                               |
| Journal Title                         |                                                  | Publication Type                                 | Al                   |                               |

• From the Results page, you can further narrow your search using the facets on the left

**Results** Page

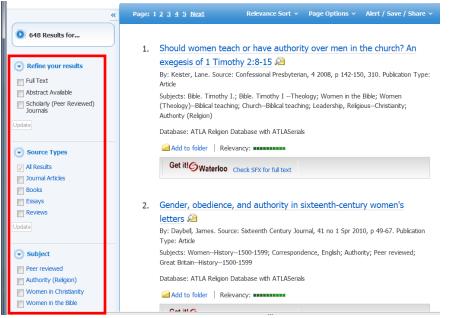

## Index Search

There are a variety of indexes available which can be used to increase the relevancy of your search.

| Searching: ATLA Religion Database with ATLASerials Choose Databases Search Search Search Search I Visual Search I Search History Indexes Browse an Index: Select  Browse for Select Select Sele |                                                                                                    |
|----------------------------------------------------------------------------------------------------|----------------------------------------------------------------------------------------------------|
| Browse an Index: Select  Browse                                                                                                    |                                                                                                    |
|                                                                                                    |                                                                                                    |
| Sele<br>Acce<br>Aut<br>Bool<br>Clas<br>Con<br>Gen<br>Geo<br>ISB<br>ISS<br>Jour<br>Lang<br>Nam<br>Plac                                                                                                    | t<br>ssion Number<br>or<br>Title<br>ification Code<br>erence Name<br>orate Author<br>e as Subject<br>rraphic Name as Subject<br>hal Title<br>uage<br>e as Subject<br>of Publication<br>ation Type |
| Serie<br>Subj<br>Top                                                                                                    | cure Citation<br>s<br>ects All<br>cal Terms<br>te Code                                                                                                    |
|                                                                                                    | Of Publication                                                                                                    |

### Name as Subject Index Search Page

| New Search     | Publications Scriptures Indexes                                                                                                 | Sign In 🛛 🚧 Folder 🛛 Pr |
|----------------|----------------------------------------------------------------------------------------------------|-------------------------|
| EBSCO<br>EBSCO | Searching: ATLA Religion Database with ATLASerials Choose Databases » Search   Advanced Search   Visual Search   Search History | Clear 🕜                 |
| Indexes        |                                                                                                    |                         |
| Browse an      | Index: Name as Subject   Browse                                                                                                 |                         |
| Browse for     | Huldah                                                                                                    |                         |

#### EBSCOhost: Result List: NA Huldah - Windows Internet Explorer 🔇 💭 🔞 http://web.ebscohost.com/ehost/resultsadvanced?hid=14&sid=b4abd911-edff-44e7-8aea-e9587fe 🔻 🗟 🍫 🗙 🖁 Google ρ -🗴 🔚 Snagit 🗮 🖆 👷 Favorites 🐵 🕫 上 Home Page | Libr... 🚺 Find Articles - Rel... 上 Home Page | Libr... 🗿 EBSCOhost: Re... 🗴 🛛 🏠 👻 🚋 💌 Page 💌 Tools 💌 Safety 💌 👰 New Search Publications Scriptures Indexes Sign In 🛛 🧀 Folder 🛛 Preferences 🗍 Languages 🗸 🖉 New Features! 🛛 Help Searching: ATLA Religion Database with ATLASerials Choose Databases » UNIV OF WATERLOO EBSCO Huldah Search Clear 😗 in NA Subject Name Personal AND 🔻 • in Select a Field (optional) AND 💌 • in Select a Field (optional) Add Row Basic Search Advanced Search Visual Search Search History Relevance Sort ~ Page Options ~ Alert / Save / Share ~ Page: 1 2 Next 29 Results for... 1. Von Maulwürfen und verhinderten Propheten: Einige Anmerkungen zum prophetischen Buch 🔎 🕞 Refine your results By: Römer, Thomas. Source: Communio viatorum, 51 no 2 2009, p 173-183. Publication Type: Full Text Article Abstract Available Subjects: Moses (Biblical leader); Jeremiah (Biblical prophet); Huldah (Biblical character); Bible. Scholarly (Peer Reviewed) Journals Kings II 18-25; Bible. Jeremiah 34-52; Bible. Deuteronomy 13-28; Bible. Kings II -- Theology; Bible. Jeremiah -- Theology; Bible. Deuteronomy -- Theology; Prophets in the Old Testament; Prophetic office; Writing--Religious aspects--Judaism; Sacred books; Word of God Database: ATLA Religion Database with ATLASerials Source Types Add to folder Relevancy: All Results DF Full Text (775.2KB) Get it! Waterloo Check SFX for full text Journal Articles Essays 2. The death of Josiah in scripture and tradition: wrestling with the problem of evil? 🔎 Subject By: Delamarter, Steve, Source: Vetus testamentum, 54 no 1 2004, p 29-60, Publication Type: Publication Article Subjects: Josiah, King of Judah; Huldah (Biblical character); Josephus, Flavius; Bible. Kings II 18 -25; Bible. Chronicles II 10-36; Bible. Old Testament. Versions, Greek. Septuagint; Bible. Esdras I.; Bible. Ecclesiasticus; Bible. Old Testament. Versions, Latin. Vetus Latina; Evil--Biblical teaching: Peer reviewed 😌 Internet | Protected Mode: On 🔩 💌 🔍 125% 💌 8

### Results Page from Name as Subject Index Search

### Scripture Citation Index Search Page

| w Search Publications Scriptures Indexes                              | ign In 📄 Folder 🛛 Preferences 🗍 Languages 🗸 New Features! 🖡 |
|-----------------------------------------------------------------------|-------------------------------------------------------------|
| Searching: ATLA Religion Database with ATLASerials Choose Databases » | UNIV OF WATERL                                              |
| EBSCO Search Clear                                                    | ır 😨                                                        |
| Basic Search   Advanced Search   Visual Search   Search History       |                                                             |
| Indexes                                                               |                                                             |
| Browse an Index: Scripture Citation                                   |                                                             |
|                                                                       |                                                             |
| Browse for: Corinthians, 1st 10                                       |                                                             |
| Page: Previous   Next                                                 |                                                             |
| Select one or more terms and add to search using: or 💌 Add            |                                                             |
| Term                                                                  | Records Count                                               |
| Corinthians, 1st 10                                                   | 10                                                          |
| Corinthians, 1st 10-11                                                | 4                                                           |
| Corinthians, 1st 10-12                                                | 2                                                           |
| Corinthians, 1st 10-17                                                | 1                                                           |
| Corinthians, 1st 10:1-11                                              | 2                                                           |
| Corinthians, 1st 10:1-12                                              | 2                                                           |
| Corinthians, 1st 10:1-13                                              | 11                                                          |
| corinthians, 1st 10:1-14                                              | 1                                                           |
| Corinthians, 1st 10:1-2                                               | 1                                                           |
| Corinthians. 1st 10:1-22                                              | 2                                                           |

- Enter Scripture Citation (e.g, Corinthians, 1<sup>st</sup> 10 for I Corinthians 10)
  - Click Browse
- Select Scripture passage(s)
  - Note the number of recordsn (i.e., items) available for each
- Click on Add
  - Selection appears in Search Box
- Click on Search

# Scripture Index Page

| Ne | w Search      | Publications  | Scriptures     | Indexes               |          | Sign In | 🧀 Folder | Preferences | Languages 🗸 | New Features! | Help |
|----|---------------|---------------|----------------|-----------------------|----------|---------|----------|-------------|-------------|---------------|------|
|    | BSCO          | Database: ATL | A Hierarchical | Scripture Authority 🕜 |          |         |          |             |             | UNIV OF WATER | LOO  |
|    | Scripture     | 25            |                |                       |          |         |          |             |             |               |      |
|    | Page: Prev    | ious   Next   |                |                       |          |         |          |             |             |               |      |
|    | Genesis [Ex   | pand]         |                |                       |          |         |          |             |             |               |      |
|    | Exodus [Ex    | pand]         |                |                       |          |         |          |             |             |               | =    |
|    | Leviticus [E: | xpand]        |                |                       | Click to | expa    | nd       |             |             |               |      |
|    | Numbers [E    | [xpand]       |                |                       | to chap  | ters    |          |             |             |               |      |
|    | Deuteronomy   | / [Expand]    |                |                       |          |         |          |             |             |               |      |
|    | Joshua [Exp   | oand]         |                |                       |          |         |          |             |             |               |      |
|    | Judges [Exp   | band]         |                |                       |          |         |          |             |             |               |      |
|    | Ruth [Expa    | nd]           |                |                       |          |         |          |             |             |               |      |
|    | Samuel, 1st   | [Expand]      |                |                       |          |         |          |             |             |               |      |
|    | Samuel, 2nd   | [Expand]      |                |                       |          |         |          |             |             |               |      |
|    | Kings, 1st [  | Expand]       |                |                       |          |         |          |             |             |               |      |
|    | Kings, 2nd    | [Expand]      |                |                       |          |         |          |             |             |               |      |
|    | Chronicles, 1 | st [Expand]   |                |                       |          |         |          |             |             |               |      |
|    | Chronicles, 2 | nd [Expand]   |                |                       |          |         |          |             |             |               |      |
|    | Ezra [Expar   | nd]           |                |                       |          |         |          |             |             |               |      |
|    | Nehemiah [    | Expand]       |                |                       |          |         |          |             |             |               |      |
|    | Esther [Exp   | and]          |                |                       |          |         |          |             |             |               |      |
|    |               |               |                |                       |          |         |          |             |             |               |      |

## Scripture Index Page (cont'd)

| Scriptures       |
|------------------|
| Previous   Next  |
| [Previous Level] |
| oter 1 [Expand]  |
| pter 2 [Expand]  |
| pter 3 [Expand]  |
| oter 4 [Expand]  |
| pter 5 [Expand]  |
| pter 6 [Expand]  |
| pter 7 [Expand]  |
| oter 8 [Expand]  |
| pter 9 [Expand]  |
| pter 10 [Expand] |
| pter 11 [Expand] |
| pter 12 [Expand] |
| pter 13 [Expand] |
| pter 14 [Expand] |
| pter 15 [Expand] |
| pter 16 [Expand] |

### **Obtaining the Full Text**

Some articles are available in full text from within the database.

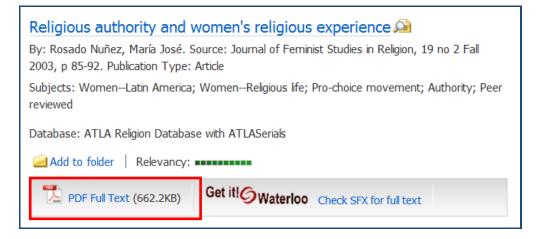

Some articles are not. Click on the Check SFX for full text link.

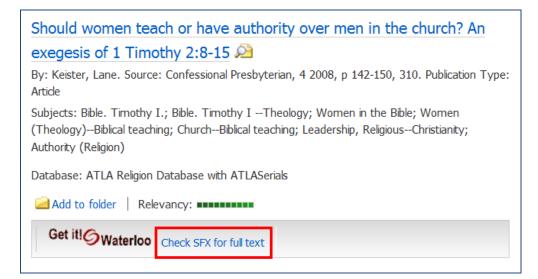

## Export, Mail, Print Results

- Add items to Folder
- From Folder, select items and option

|              | Folde | er Pag             | le           |                                                                                                    |              |                  |
|--------------|-------|--------------------|--------------|----------------------------------------------------------------------------------------------------|--------------|------------------|
|              |       | ticles<br>20 of 20 | Page: 1      | Name Sort 👻 Page Options 🗸                                                                                                    | »            |                  |
|              | s 🛛   | ielect / d         | deselect all | Delete Items                                                                                                    | E-mail       | Select<br>option |
| lect<br>m(s) |       | 1.                 | Periodical   | Barbe Acarie and her spiritual daughters: women's spiritual authority in seventeenth-century France          By: Diefendorf, Barbara B Source: Female monasticism in early modern Europe, p         155-171. Aldershot ; Burlington, Vt : Ashgate, 2008 Publication Type: Essay         Subjects: Marie de l'Incarnation, Blessed, 1566-1618; Carmelite nuns; Women mystics; Charity; WomenReligious life; FranceChurch history1600-1699         Database: ATLA Religion Database with ATLASerials         Get itl@Waterloo       Check SFX for full text | Save as File |                  |
|              |       | 2.                 | Periodical   | Christian holy women and the exercise of religious authority<br>in the medieval West<br>By: Coakley, John W Source: Religion Compass, 3 no 5 S 2009. Publication Type:<br>Article<br>Subjects: Women in Christianity; Women mystics; Charisma; Christian saints,<br>Women; Peer reviewed                                                                                                    |              |                  |